# DOWNLOAD

Screenconnect Mac Client Download

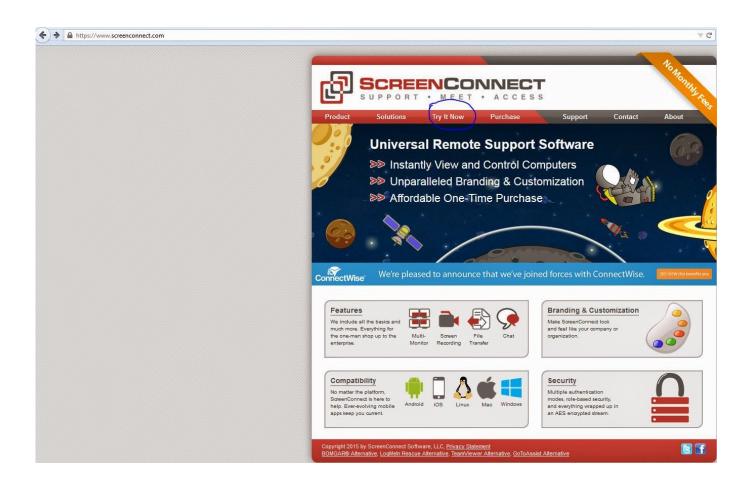

Screenconnect Mac Client Download

1/4

# DOWNLOAD

3 on a Mac Computer This article is applicable only to Cisco Business products that includes the RV34x series routers and not Enterprise products.. AnyConnect Secure Mobility Client is a modular endpoint software product After you click Download App it will bring up instructions on how to run the download once its complete: There should be a newly downloaded file at the bottom left of browser, when you click on this it should open a new Finder window.. This article shows you how to download and install the Cisco AnyConnect Secure Mobility Client version 4.

- 1. screenconnect client
- 2. screenconnect client download
- 3. screenconnect client uninstall

Dec 15, 2016 Hi All I've searched for mac client install and the only thing I have found is about using it once it is installed.. Environment: ScreenConnect version 4 4 7175 5302 hosted on a Debian Linux Platform using a PC with Chrome or FF as the host end and a Mac desktop to connect as guest.

### screenconnect client

screenconnect client, screenconnect client malware, screenconnect client download, screenconnect client service, screenconnect client uninstall, screenconnect client mac, screenconnect client logs, screenconnect client not connecting, screenconnect client error, screenconnect client ports Hall And Oates X Static Rar

There may be two files there, one is the downloaded ZIP file, the other should be the ScreenConnect Client file. Phone Viewer For Mac

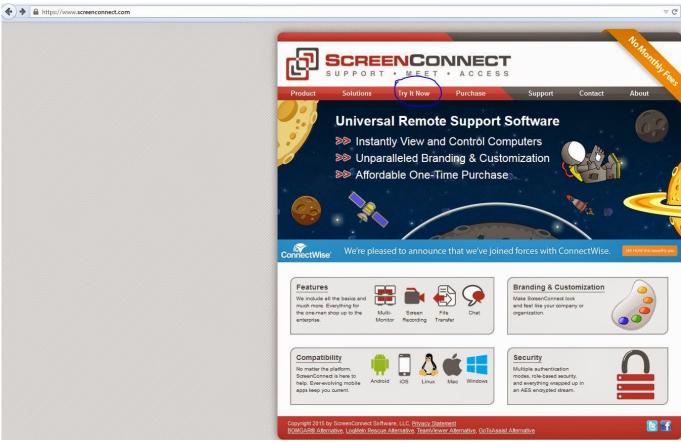

**Traffic Jam Game Team Building Solution** 

# screenconnect client download

Safari Download Mac 10.6
Setup Virtual Machine From Dmg File

## screenconnect client uninstall

Free download audacity aup to mp3 converter

6e4e936fe3 Minecraft 1.2 5 Free Download Mac

6e4e936fe3

Java Plugin For Safari Mac

4/4